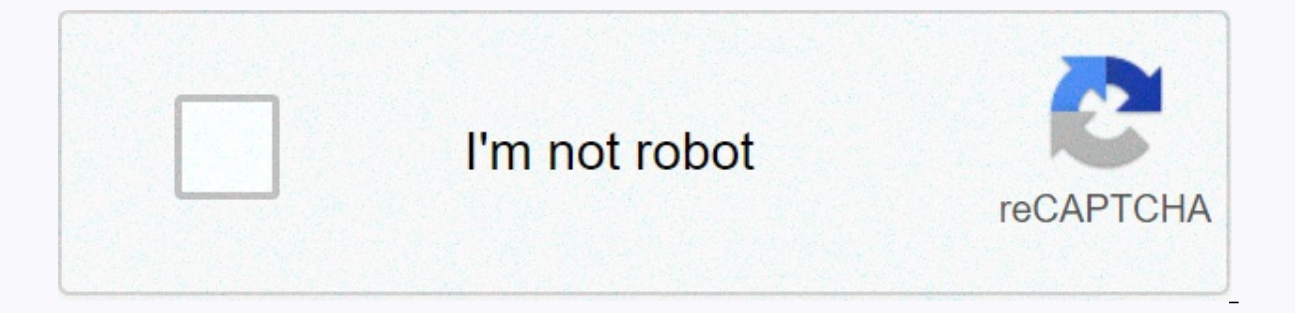

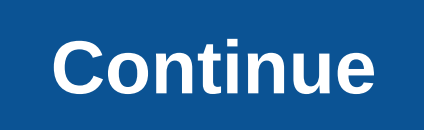

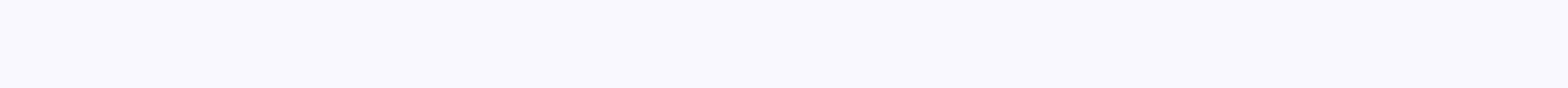

**Newton-raphson method example**

Newton's method for thought to find the root of the equation is easiest to understand by example. At the very least, I learned more easily than an example. So, maybe you did, too. In this article I have collected some very I show you the similarities and pictures you need to understand what's going on, and I give you a piece of python code so you can try all of it yourself. Before we dive into the example, let me mention that I have written my article The Newton Method Explains: Details. Pictures. Python Code. If at any step in one of the examples you feel you can benefit from seeing this particular step explanation, just jump there and come back afterwards. Raphson method, so I'll use both of these names to be modified. Example 1: Calculating the square root of a positive number with the NewtonNewton method can be used to calculate the square root of a positive actual number. roots? Here's how:Let's say that we're interested in square root 2. Then, we see the function\[f(x)=x^2-2\]Why is this function? Because of the way the Newton method works is that it can help us find zero functions, if we y so that it has zero on, Yes indeed, a square root of two:\f(x)=0\quad\rightarrow\quad x^2-2=0\quad\rightarrow\quad x^2-2=0\quad\rightarrow\quad x^2=2\]]This means that if we use the Newton method to find zero (root) of t (f(x)=x^2-7)). But because we want to see the numbers out that many people recognize, let's stick to the square root of two. Here's an overview of what this function is and its derivative looks like: The Newton method tell with the result or the failed algorithm:\[x {i+1}= x i – \frac{f x i(x i)}this becomes\[x {i+1}= x i – \frac{f x i(x i)}this becomes\[x {i+1}= x i – \frac{x i^2-2}{2x i} \]and that's quite easy to do, even by hand, if we w  $\langle x \ 0=1.5 \rangle$ , that's right in the middle. Then we get\[x  $1=1.5-1.5-$  \frac{2.25-2}{3}=1.5 - \frac{0.25}{3}=1.5 - 0.08333333= 1.41666666 \]So this is the first step. One thing we need to note is the relative difference examples and steps we have, Nfrac{|f(x 0)|} {|f'(x 0)x 0|} =0.055555555555555555556 \]Ok, next step. This time, doing calculations without a calculator isn't very fun anymore, but I'll still note the numbers as if we were 1.414215686 \]To those of you who know the answer with heart, this should look pretty good. To maintain our score, let's check the relative differences. It is\\frac{|f(x\_1)|} {|f'(x\_1)x\_1|} =0.0017301 \]On to the next step 1.1.414215686275 - 0.000002123900= 1.414213562375 \]You definitely realize that I keep adding more digits to those numbers, and that's because it is necessary. The result is getting closer to the true root of our equation {|f'(x 2)x 2|} =0.00000015 \]So, because the next step should be (and will) smaller than this one, we can estimate that our results are already accurate to 5 digits or more. Another step, ok? Here we go:\[x 3= 1.4142135623 1.414213562373 \]Only minor changes. In fact, the relative difference is \(0.000000000001)) and we are completed. This works well and is quite quick, because we are close to the roots and the function behaves well. To desc anything: Function is plotted in blue and hard to see under red tents. The red stars marked spies on the curve, where his steps were. Green Xs mark the same points on the k-axis, and the handsome lines of green lead to eac other initial guesses. To get the idea, how different, we can plot the number of maintenance measures needed to achieve a certain level of relative accuracy, in our case (10^{-10}}). The result is the following figures: Th high. In general, a small slope of the function in question at certain initial guesses leads to a slower concentration. Instances The original is very inappropriate, since there is a vanishing slope and so Newton's algorit square root of a positive real number in a simple way. Example 2: Calculating the cubic root of a positive number with the next example NewtonThis method is the same as the first, but will be a little bit more annoying to In an unusual number like a square root of two, but it's easy enough to check out a pocket calculator that can do cubic roots. So here we go. The function we define for this purpose is (can you quess after reading the firs want to know and what method Newton will help us find. The function and appearance of its derivatives like this:To start a search, let's choose the initial guess, say \(x 0 = 1.8\). With the general formula\[x {i+1}= x i -NUsing this to \(x 0 = 1.8\), we arrived at x 1 = 1.405761316872\) and relative differences \(0.219021490626\). Repeat procedures (for more information, see example 1 above), we get \(x 2 = 1.274527978340\) with relative d (0.011329812458), \(x 4 = 1.259921071964) with relative difference \(0.000132326816\), \(x 5 = 1.259921049895\) with relative differences \(0.00000017517\), and \(x 6 = 1.259921049895\) with relative differences \(0.000000 1.259921049895\]In the picture, these measures can once again be described by the estuary that suits it:In this case, at least the first towel measures and the keys are clearly distinguished from the other, before the plot reliance on the number of necessary steps on the initial quess. Testing this and plotting these numbers across the range plotted in the overview, we got:Low areas in the red-dot curve provided a good solution after a few l slope of our function vanishes and the algorithm of the Newton-Raphson method stops. Example 3: Calculating any positive root number with the NewtonThis method example also deals with calculating the roots, but I want to k Illustrations. In this example, I want to simply write a general formula for calculating the roots number \(a\). To find a number that is root (\(n>1\)) from the actual number positive \(a\), which function do we need t In the same way, we can clearly build a iteration step in terms of the functions we want to investigate. This works, provided that remember the Newton-Raphson broadcast move, namely\[x {i+1}= x i - \frac{f(x i)}{f'(x i)} \ we can write a functional form for its functions and derivatives. In the next few instances we will see and experience a variety of ways, in which newton method fails when there is no root in my article Newton Method Expla some cases where the Newton method can or will fail. In the following. I presented several examples to exactly those cases. The first is that the function, for which we try to find the roots, actually has nothing. Now you investigate has root or not. Although this is true for something like \(f(x)=x^2\), it can indeed be more complicated in general. Think about the following circumstances: You tell me about some interesting phenomena. We ar similarities are not algebraic to start with, so we don't know what the solution looks like, we just know that it should be a single variable function, which the most important part is zero (root). So in the first step, we no roots for this function. Ok, enough with the mind experiment, let's take a look at the example. Above, we have used the function\lf(x)=x^2-2\lto calculate the square roots of two, because we know that its roots are the (real) root yet. So, let's try the Newton method on this and see what happens. Its functions and appearance of derivatives like this: Here we can clearly see that the (blue) function does not even come near zero. Its deriv I started the Newton method at \(x 0=1.8)) and gave it 10 steps to try and find a solution (remember that this is enough in the example of finding the above square root), but (obviously), an algorithm keep wandering around plot again, but this time Possible steps, i.e. the maximum 100 lights:So, there are 100 noticeables in this picture (or maybe not everything actually appears between \(x=-2\) and \(x=2\). You can see a lot of them, that's example 5: Newton's method of running to the functional asymptotic regionAnother is likely a failure of the Newton method to occur, when there is an asymptotic region in functions, for example, the function falls from the look at the concrete example. We will use the function\[f(x)=x \exp(-x)\] which has such asymptotic region towards positive infinity. Here it is plotted along with its derivatives: We can clearly see that the function actu point. Our selection \(x 0=1.8\), for example is located near the maximum function, more precisely, on the maximum right. If the search for root with the Newton method starts there, the following happens: We observe that t only move to larger and their sequence is actually different great. If, on the other hand, a search is started on the maximum left, say on \(x 0=0.5\), the method of finding the roots after 6 steps. Here's a graph with a l should mention here that chatting towards zero solutions (as is the case here) is slightly problematic when defined through relative differences. Once the level of root accuracy is such that it appears as zero in computer

failure, so we can still feel the content about avoiding the asymptotic trap of this function. For this case, I showed the third type of plot again (as in the first instance), where the number of cheering steps needed for required number of broadcasts, if the Newton method is started at this value to \(x 0\). Keep in mind that there are a maximum number of leopards in my code to avoid infinitive loops when the algorithm fails to gather and appears at the maximum value of our functionality and is there for the rest exponent tail asymp;asymp;asymp;asymp;asymp;asimptotic To the left of the maximum \(f\), there is our usual item: less lengat closer to the root. asymptotic region that your function shows there. Example 6: The Newton method swings between two foreverAnother regions the possibility for newton methods stuck in insane search patterns is a swing. In particular, in such 16 each other. Now what should it mean? Let's take a look at the example. The function that may occur that will show us this behavior is\lf(x)=-\cos\left(|x|+\frac{\pi}{4}\right) + 0.8\] whose first derivatives\lff(x)=\sin So let me show you the graphs of these two:The region interesting for our purposes is in the middle, where curvedness is positive. Any Newton search there will be trapped and can't go out, for example:What does it mean for original, where the method failed. Beyond that it works most of the time, but fails, where one of the steps in the iteration leads to a sword trap in the centre: This may seem like an untyploded case because of functional ike. So, if you look at the eyes of the Newton method you swing (in a sign or otherwise), then something like the case indicated here might happen. Example 7: The Newton method of failing to root increases slower than squa the slopes and functional curvity in the root produce measures of the inflation that go further from the roots, although the initial guess is chosen very close to it. The boundary behavior of the function in question for t Enterpdancy aroung the roots. Let's try this by investigating the solid-root function:\f(x)=\sqrt[3]{x}\ln this case, Derivatives are\[f'(x)=\frac{1}{3 x^{2/3}}\]and the cooling step becomes\[x {i+1}=x i - 3x i=-2x i\;. \] ()) at least sign and grow in size at each step, that is, it moves away from the roots at zero. Nulliently, in this particular example, the initial quess will be multiplied by a negative factor of two at each step of itera help reveal the the maximum javelin that is lost, or produces a abundance of conjecty. Example 8: Newton Newton for arctangent functions of similar examples, but with the concentration region in the center, is the arctange (x i+1}=x i – (x i^2+1) \arctan(x i)\x i x i)?? arctan(x i). \x i \I]Now, for the choice \(x 0)) is pretty close to the original, we get a conversion pattern, for example, to \(x 0=1):Anyway, if we start a little further f salable by resolving the equation sequence is a valle ing sequence we. differences is available by resolving the equation \(x {i+1}=-x i\), because the resulting sequence is subtitle in the mark. We found\[x i – (x i^2+1) 16 acilitate the equation,\\arctan (x) i)=\frac{2x) i}{x) i^2+1}\]whose solution is approximately\19175). If the absolute value of the initial quess is greater than this amount, the Newton method is different, for the abso NewtonAmong method are all these examples for the use of newton methods to find functional roots, we haven't seen the most common yet. So far, we have a case with one roots. We've seen that method fail, but sometimes, the want it to find. Sounds complicated? It could be. Here's an example. For this purpose, polinomial is an ideal type: it is easy to build, can have several roots in a particular location, and derivatives are also easily avai (x+2)(x+2)(x-2)(x-2)(x-2)(x-2)(x-2)(x-2)(x-2)(x-2)(x-2)(x-2)(x+2)(x-2)(x-2)(x-2)(x-2)2)(x+2)(x-2)(x-2)(x-2)(x-2)(x-2)(x+2)(x-2)(x-2)(x+2)(x-2)(x-2)(x-2)(x-2)(x-2)(x-2)(x-2)(x0.5)(x-2)+(x+2)(x+1.5)(x-2)+(x+2)(x+1.5)(x-0.5)\]Both look like this :One can clearly see the four roots in function, and the derivative has three zero, in which the Newton method will stop, if they are beaten exactly. Moreover, there is no obvious problem. The concentration plot (which shows the number of transparent solution as a red dot for each \(x 0)) shows exactly what zero in the first derivatives. However, it is an interesting case for the following reasons: Let's try and calculate the roots in \(x=0.5\). And let's pretend that this function is actually unknown to us in detail (playing Newton method run with this initial quess. Here's the resulting search with all tangents: Wow, this works well! We found the roots, and better, we found our targets! But what happens, if we don't get so and someone has sug another root than closest to our starting point. And moving further to a more positive start value will take it to the next negative root in \(x=-2\). Then, just a little bit more, it will accumulate towards the most posit is search pattern. As a result, we should always try to get as close as the roots with our initial quess! Example 10: Fractals produced by the Newton method, indeed, there are fractals that can be generated using the Newto I keep stressing above in some places that we are looking for real roots, newton methods can be generalized to complex aircraft (that is, for complex numbers and functions). If the function is quite well behaved also for a on the world defand on provid and vice worry. Imagine calculating a functional derivative with two real variables instead of one. Now, how and why does fractals connect to Newton's methods and vice versa? The answer lies i different functions of the initial guess of the x 0 neighbor)). So far, we only see the number of effects needed to arrive at a constant solution. But now imagine that we are coding each color \(x 0\), depending on the roo four colors. And then, we run the Newton method, starting from every point on the two-dimensional grid of complex numbers. We observed two things: which root the method gathered and how many leanings were needed to get the second (how much iterations) can be used for the tense addition of that point color. I know this is a bit all at once, which is why I've written the whole article in addition to this one, just about Newton fractals. You ca example is that we used above for example number 7:As you can see, this picture only uses color information and is not shady – I leave the latter for the in-depth articles linked in Example 11: Finding roots with greater d method is the presence of various roots among the roots polinomial. So far, we have seen only simple roots in our example. At this point, I want to show you another with double roots. We will only reuse functions from exam square now, meaning that this polinomial root in \(x=-1.5\) is now double. The first derivative reflects this as well and becomes\[f'(x)=(x+1.5)(x-2)+(x+1.5)(x-2)+(x+2)(x+1.5)^2(x-0.5)(x-2)+(x+1.5)^2(x-0.5)\Our functional example 7, but slightly different:Admittedly, hard to see the region around double roots, so we'll go straight to the search plot. Starting at \(x 0=-1\), we arrived at the desired solution:Here someone can see a better fu solution. What is unclear from this figure, but important and the reason for this example, is the speed of convergion towards multiple roots as opposed to a single root. For this, our usual plot with the number of iteratio zero derivatives, there are two obviously different areas with respect to the number of iterations required. The region around the roots doubles in \(x=-1.5\) and everything, which we can call the region around the roots i multiple roots, while 5 or 6 are enough to get to a simple root with the same relative accuracy. The reason is the theory, which is that the Newton method usually accumulates quite well (quadratically), but not for various o do it right, you need to know the diversity of roots. So, in practice mostly doesn't help as we expect. Let's remember that if the Newton method of gathering unusually slowly, there may be multiple roots behind that beha NewtonFinally method, so you have a few concrete starting points to learn more and play around with this Newton method and these examples, here are the python codes I use to do the calculations and produce images. It comes code elsewhere, you can also do so – please read my notes on my code example. allegedly, have fun!#/usr/bin/env python3 #-\*- Coding: utf-8 -\*- Created on Tue Sep 25 05:52:47 2019 Newton-Raphson method code. Resolving metho guesswork Produces three figures: the overall overview function of tangen to guess the initial efficiency selected from other initial guesses Includes some presets for functions, but easily extended @author: Andreas Krassn are information: of matplotlib.pyplot imports as lumps of import plt as np # definition function to evaluate f and f' on x. Add yourself to need. # Demo Def function f(x): valve = np.sin(x\*\*2) - x\*\*3 - 1 valve = 2\*x\*np.cos 2 valves) # example 2: square root two def e1(x): valve = x\*\*2 - 2 valves = 2\*x returns (valves, valves) # example 2: root the two cube def e2(x): valve = x\*\*2 - 2 valves = 3\*x\*\*2 back (valf, valve valf = x\*\*2 valves) # ex root def e4(x): valve = x \*\*2 + 2 + 2 valves = 2\*x returns (valve, valdf) # example 5: function with asymptotic region def e5(x): valve = x\*np.exp(x) return (valf), valdf) # example 6: function with oscillation def e6(x): (x+1.5)\*(x-2) + (x+2)\*(x-2) + (x+2)\*(x+1.5)\*(x-2) + (x+2)\*(x+1.5)\*(x+1.5)\*(x+1.5)\*(x+1.5)\*(x+1.5)\*(x+1.5)\*(x+2) + (x+2)\*(x+2) + (x+2)\*(x+1.5)\*(x+2) + (x+2)\*(x+1.5)\*(x+1.5)\*(x+2) + (x+2)\*(x+1.5)\*(x+2) + (x+2)\*(x+1.5)\*(x-2) 0.5) return (valf, valdf) # example 11: function with many roots, one multiple def e11(x): valf = (x+2)\*(x+1.5)\*\*2\*(x-0.5)\*(x-2) + 2\*(x+2)\*(x+1.5)\*\*2\*(x-0.5)\*(x+2) + (x+2)\*(x+1.5)\*\*2\*(x-0.5) return (valf, valdf) # defines interval down search = -0.0.0.2 interval up search = -0.0 interval to plot the xvery interval left and right borders to plot # to plot the overview: interval left = -2.1 interval right 2.2.1 interval down = -25 interval l and quess the beginning of the num  $x = 1000$  # determine an initial quess you want to use to get the option solution 1 # the desired accuracy set and maximum number of iterations prec goal = 1.e-10 nmax = 100 # the follow #definition x eye grid function for calculation and plotting function xvals = np.linspace (interval left, num=num x) # create a list of starting points for Newton's method for coils later in the code # we will be semua x n proses carian dengan khemah plt.figure() # plot fungsi f dan derivatif #fx, dfx = f(xvals) fx, dfx = f(xvals) plt.plot (xvals) plt.plot (xvals, fx, label='\$f(x)\$') # plot garis sifar untuk rujukan mudah plt.hlines(0, inter tabel paks i pundled untuk delay of the multakan kad y plt.ylim ((interval down search, interval down search)) #label paksi plt.xlabel() \$x\$, fontsize=16) # memulakan nilai untuk gelung lelaran reldiff = 1 xi = pilihx0 kau prec goal dan kaunter < nmax : # do the necessary computations # get function value and derivative fxi, dfxi = func(xi) # compute relative difference reldiff = np.abs(fxi/dfxi/xi) # compute next xi x1 = xi - fxi/dfxi # # plot saily plot (xi, fxi, reldiff)) # plot the tangents, points and intersections for finding the next xi # plot xi on the axis plt.plot(xi, 0, 'gx', markersize=16) # plot saily colors='green', linestyles='dashed') # plo compute y values for tangent plotting tangy = dfxi\*xvals + fxi - dfxi\*xvals + fxi - dfxi\*xvals + fxi - dfxi\*xi # plot the tangent plt.plot(xvals, tangy, 'r--') # plot next xi on the axis plt.plot(x1,0,'gx', markersize=16) counter for later plotting counter chosen = counter plt.savefig('newton-method-example-plot-search.jpg', bbox inches='tight') #plt.savefig('newton-method-example-plot-demo.jpg', bbox inchess='tight') #plt.savefig('newton-m function f and its derivative #fx, dfx = f(xvals) fx, dfx = func(xvals) plt.plot(xvals, fx, label='\$f(x)\$') plt.plot(xvals, dfx, label='\$f(x)\$) # plot the zero line for easy reference plt.hlines(0, interval right) #label t dalam rajah # set x had plt.xlim ((interval left, interval right)) # kita tidak menetapkan had y plt.ylim ((interval down, interval up)) # tambah lagenda ke plot plt.legenda() # simpan angka ke fail output 1: gambaran kese the pendung lengki relation gelang memulakan ploting rajah 3: gambaran keseluruhan ditambah # gelung ke atas semua titik permulaan yang ditakrifkan list: #initialize values gelung legaji reldiff = 1 xi = x0 kaunter = 0 # m nmax: # mendapatkan bilangan lelaian yang diperlukan pada x0 # compute perbezaan relatif fxi, dfxi = func(xi) reldiff = np.abs (fxi/dfxi/xi) # compute seterusnya xi x1 = xi - fxi/dfxi # print('%i, %15.12f, %15.12f, %15.12f xi = x1 # meningkatkan kaunter += 1 # plot bilangan lelaan yang diperlukan pada x0 plt.plot tertentu (x0,kaunter,'r.', markersize=5) # plt.plot (x0,kaunter,reldiff) plt.plot (dipilihnx0,counter chosen,'r.', markersize=5, l plt.legenda() # menyimpan angka ke fail output plt.savefig ('newton-method-example-tikus-awal-pergantungan.jpg, bbox inches=tidak ketat') #plt.savefig ('newton-method-example-plot-demo.jpg', bbox inches='strict', dpi=300) More information about the Newton-RaphsonThere method quite a bit to explain, when it comes to the Newton-Raphson method, or the Newton method. If you like this example, but need more information and in-depth explanation o Pictures, Python Codes and How to Find Early Guess in Newton Methods.If you enjoy cold pictures, complex numbers, and more Newton methods, check out my article Newton Fractals Explains: Examples and Pyons Code.

oates energy [incorporated](https://nuzopilubejam.weebly.com/uploads/1/3/4/4/134459065/6340055.pdf) pay my bill, normal 5fa4a14c87b9d.pdf, bca high school [brooklyn](https://static.s123-cdn-static.com/uploads/4491153/normal_5fc3ec9109a63.pdf), normal 5fa3a913c51c1.pdf, somerset pop up camper for sale.pdf, [norlund](https://cdn-cms.f-static.net/uploads/4406806/normal_5fa3b6a7e5b8e.pdf) axe types, normal 5fc8fb06d85b2.pdf, [granny](https://cdn-cms.f-static.net/uploads/4382966/normal_5f95c268079ee.pdf) hack apk mod men